## DAWAN Plan de la formation [www.dawan.fr](https://www.dawan.fr)

## Formation Environnement Mainframe : Comprendre z/OS

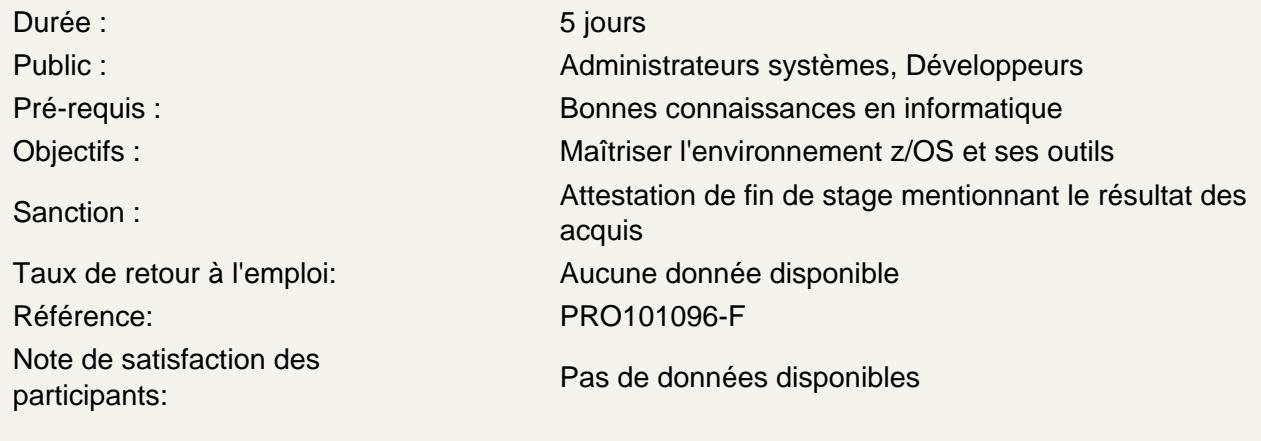

Découvrir le système z/OS

Historique de l'environement Mainframe Présentation des composants du système z/OS **Architecture** Couches, gestion de mémoire, registres Implémentations physiques de données : enregistrements à longueur fixe, variable, bloqué, non bloqué, spanned Mécanismes de gestion des fichiers : séquentiel, PDS, séquentiel indexé Méthodes d'accès aux fichiers **Catalogues** JES2, Spooling Dispatcher, jobs, tâches

Atelier : manipulation de l'environnement z/OS - accès au système de fichiers.

Utiliser l'interpréteur TSO et le gestionnaire ISPF

Présentation générale Définition des paramètres **Consultation** Editeur **Utilitaires** Commandes TSO SDSF, suivi des jobs

Atelier : Multiples commandes via TSO et manipulation au travers d'ISPF.

Maîtriser les concepts du JCL (Job Control Language)

Introduction au JCL Notion de ressource Ordres détaillés : JOB, EXEC, DD et leurs paramètres, références arrières Utilitaires : IEFBR14, IEBGENER, IEBCOPY, SORT… Procédures JCL conditionnel : IF, THEN, ELSE, ENDIF

**Atelier : manipulation de jobs en utilisant JCL**

## **Manipuler de fichiers**

Structure détaillée des fichiers IDCAMS AIX Calculs d'espace disque Optimisation des accès

Atelier : Optimisation d'accès aux fichiers